# Vim [Cheat](http://vim.rtorr.com/) Sheet

## Cursor movement

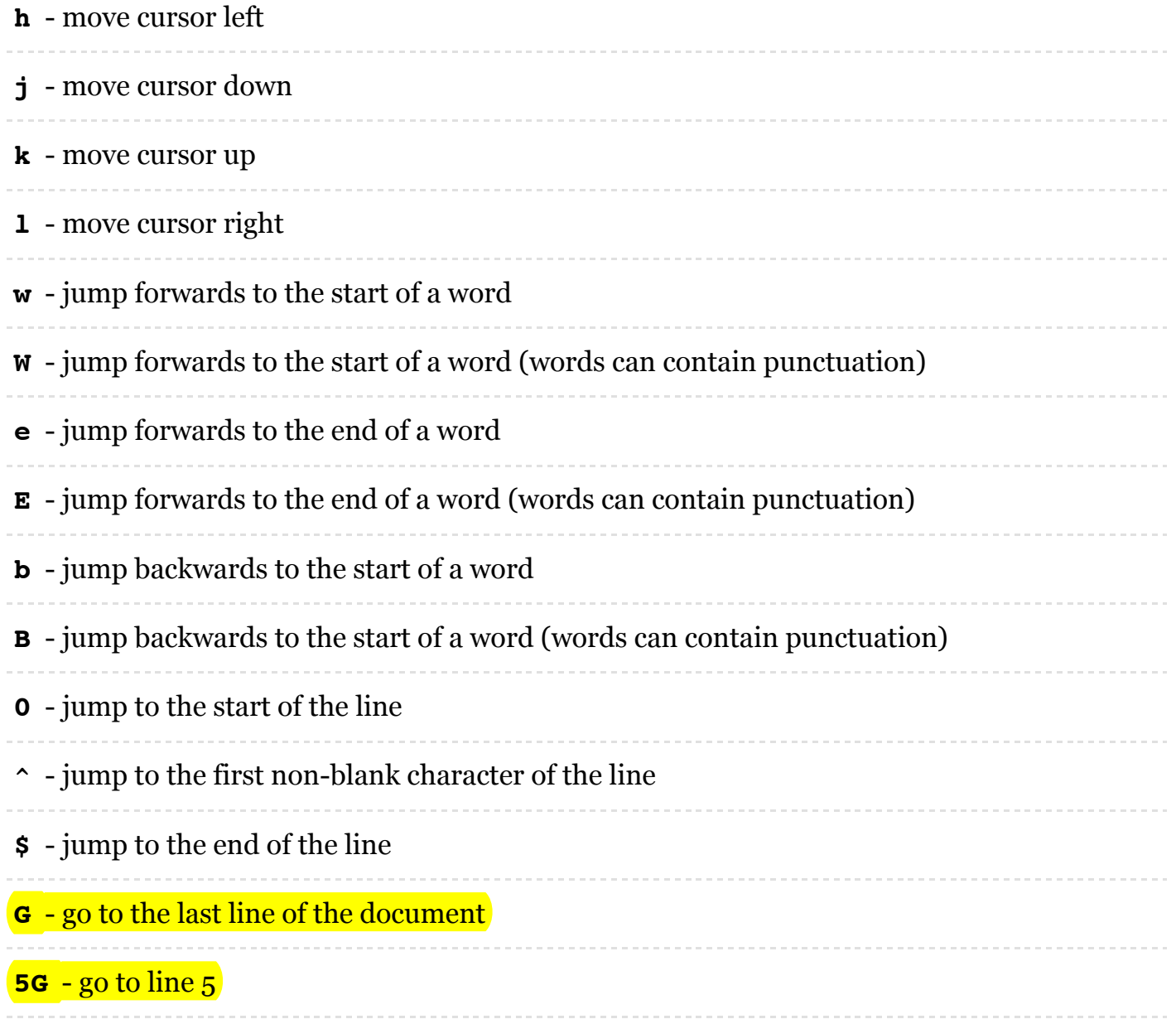

**Tip** Prefix a cursor movement command with a number to repeat it. For example, **4j** moves down 4 lines.

# Insert mode - inserting/appending text

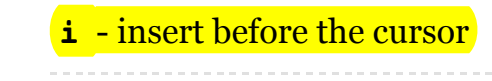

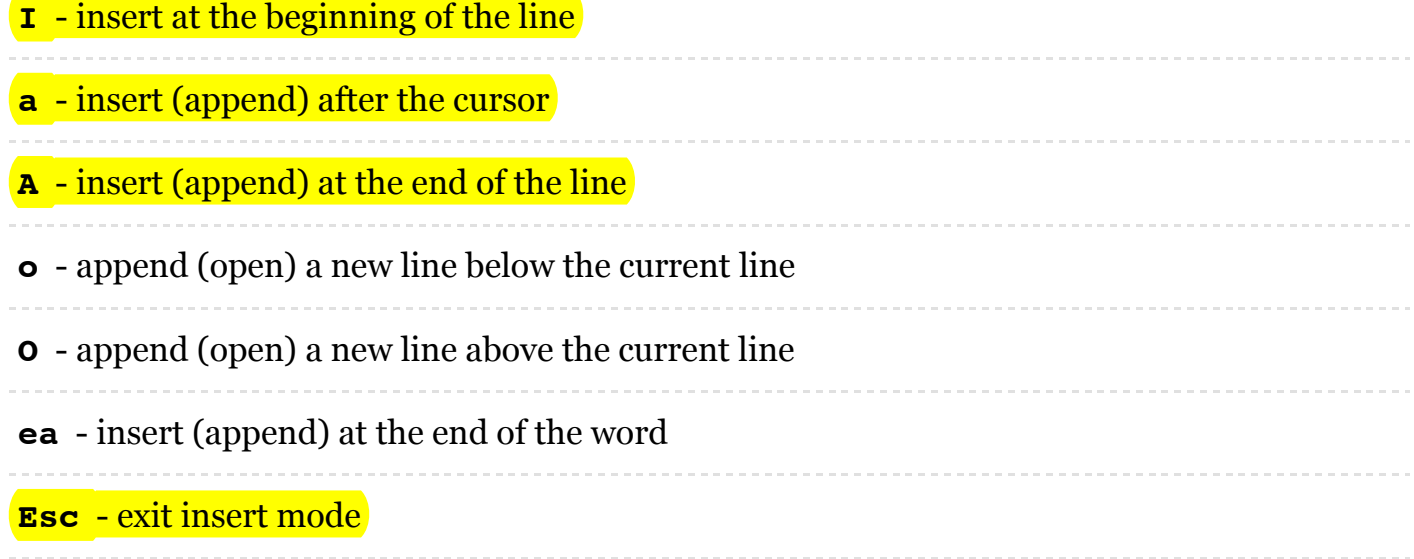

# Editing

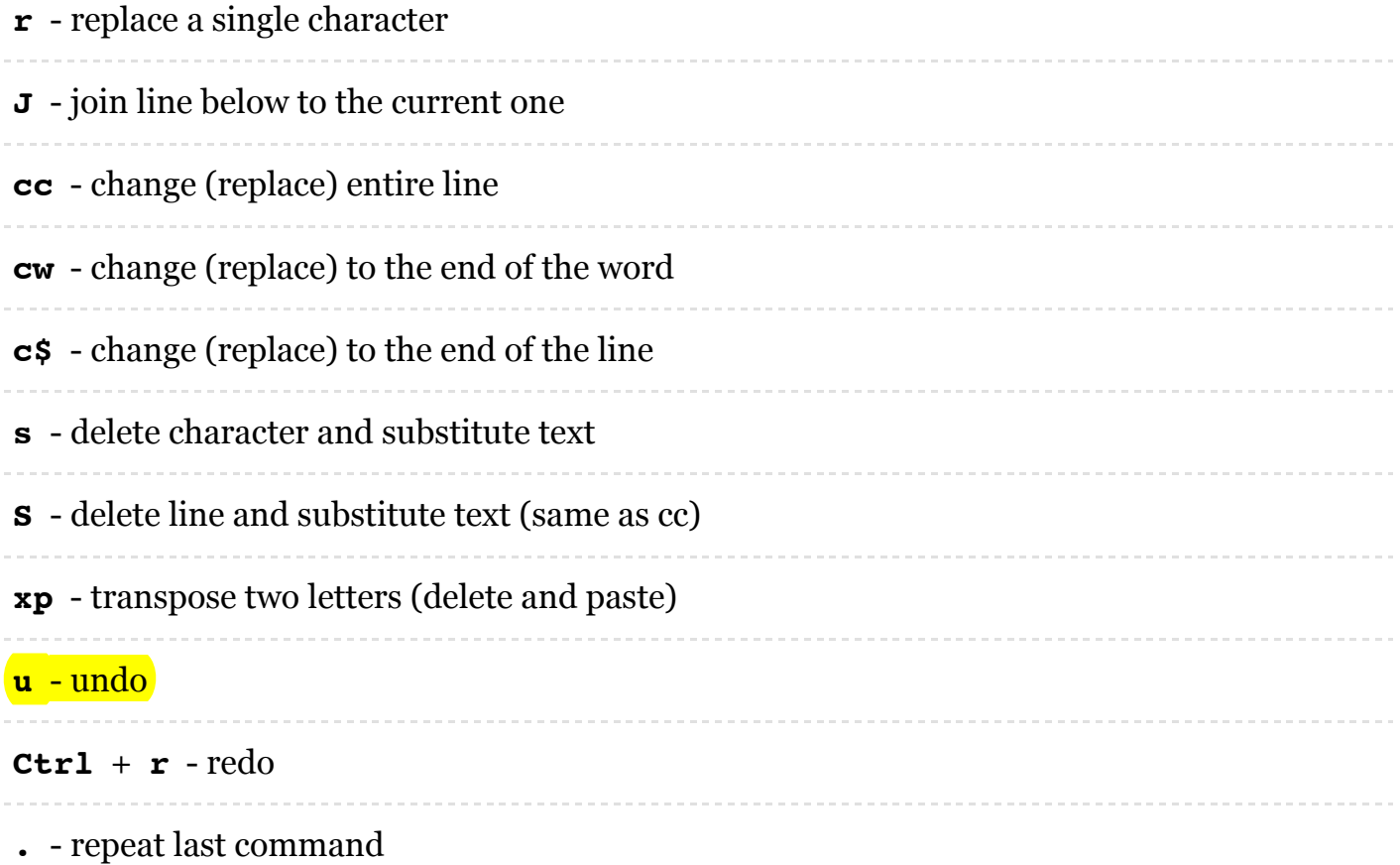

## Marking text (visual mode)

**v**- start visual mode, mark lines, then do a command (like y-yank)

**V**- start linewise visual mode

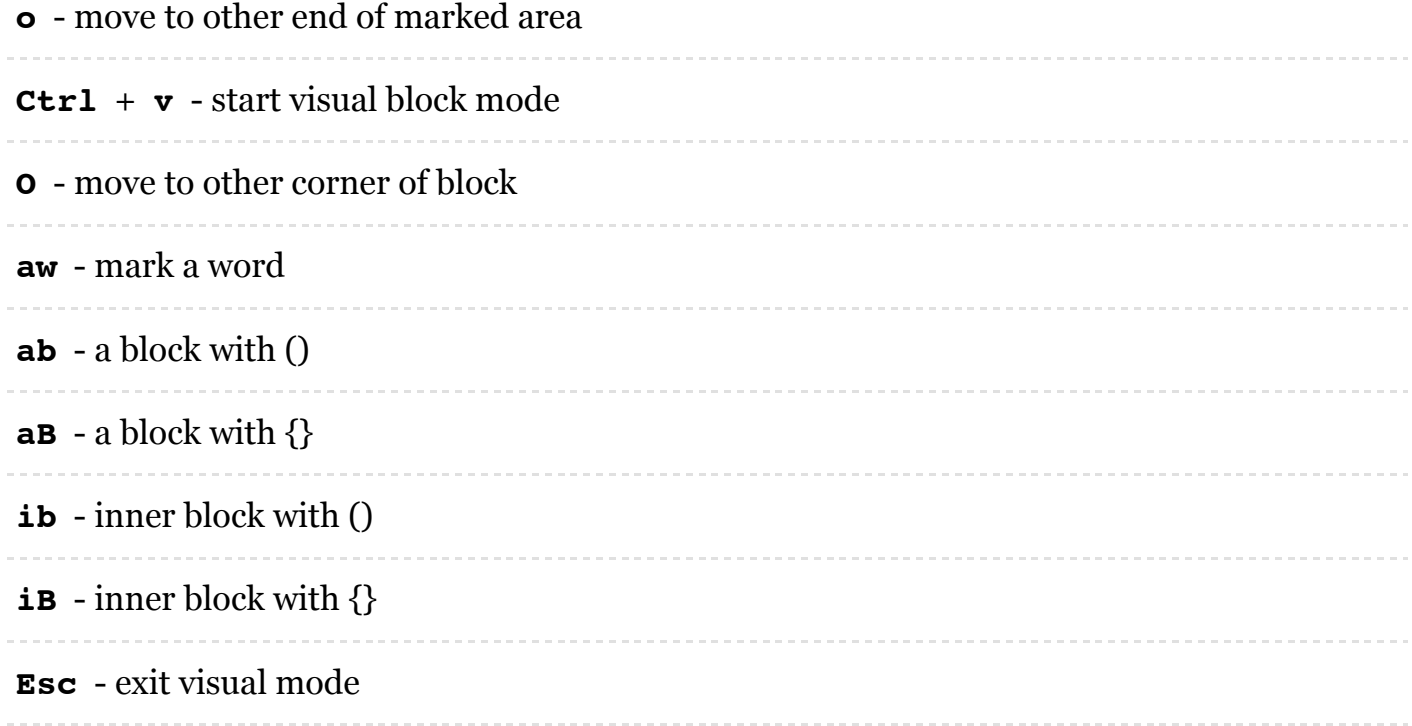

# Visual commands

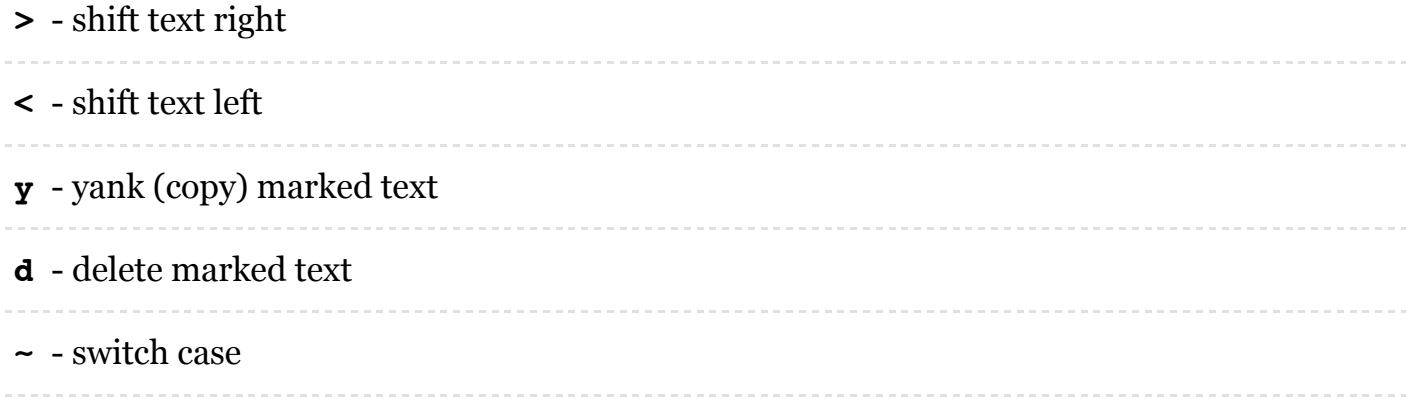

## Cut and paste

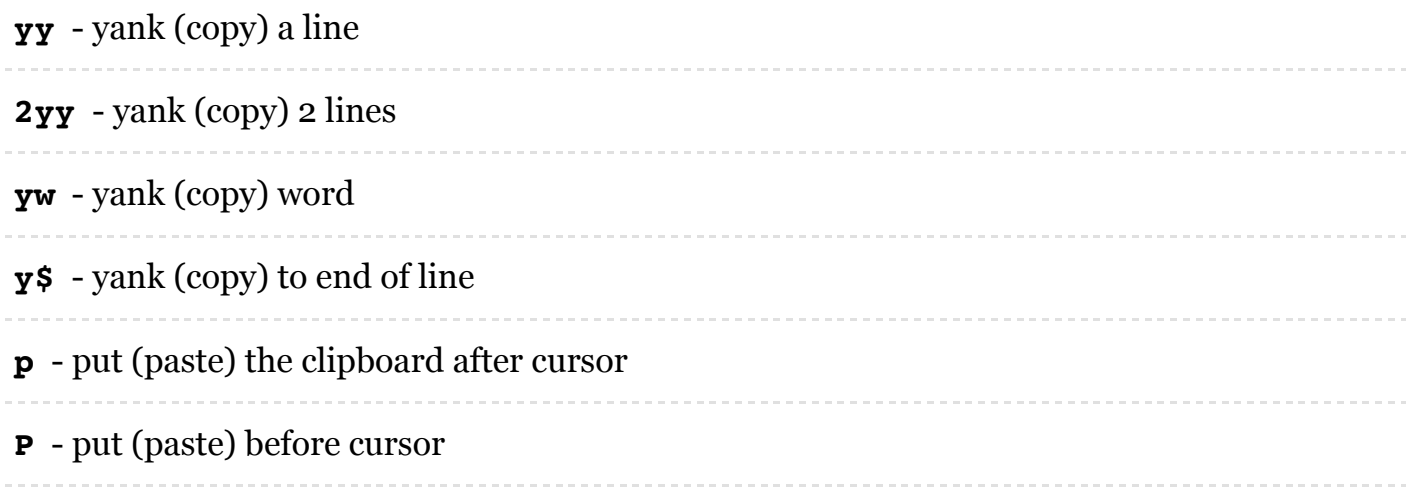

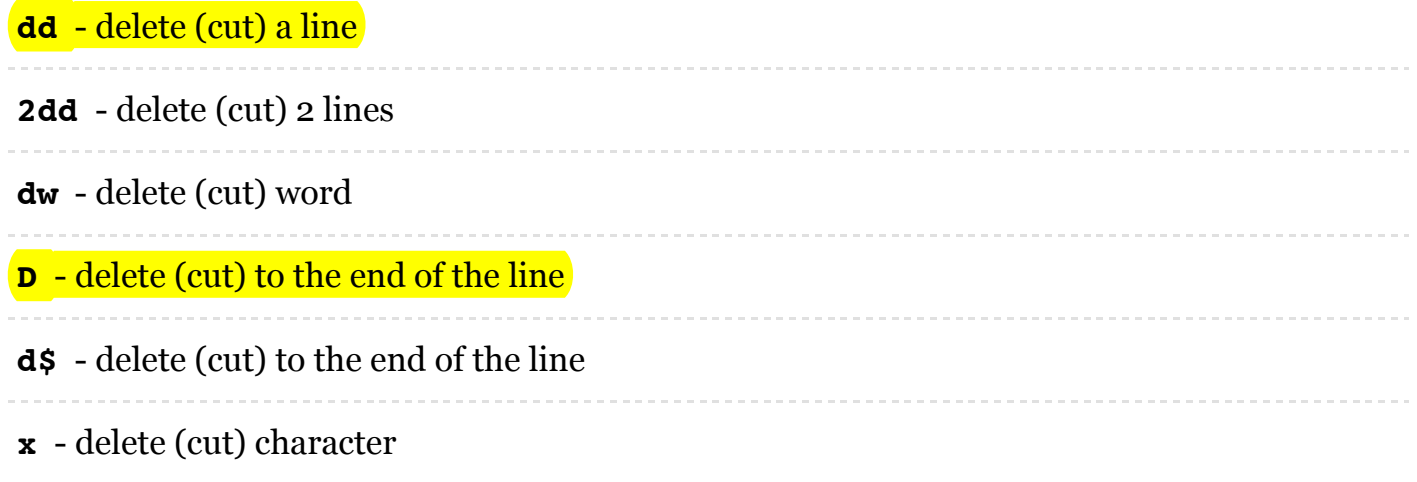

## Exiting

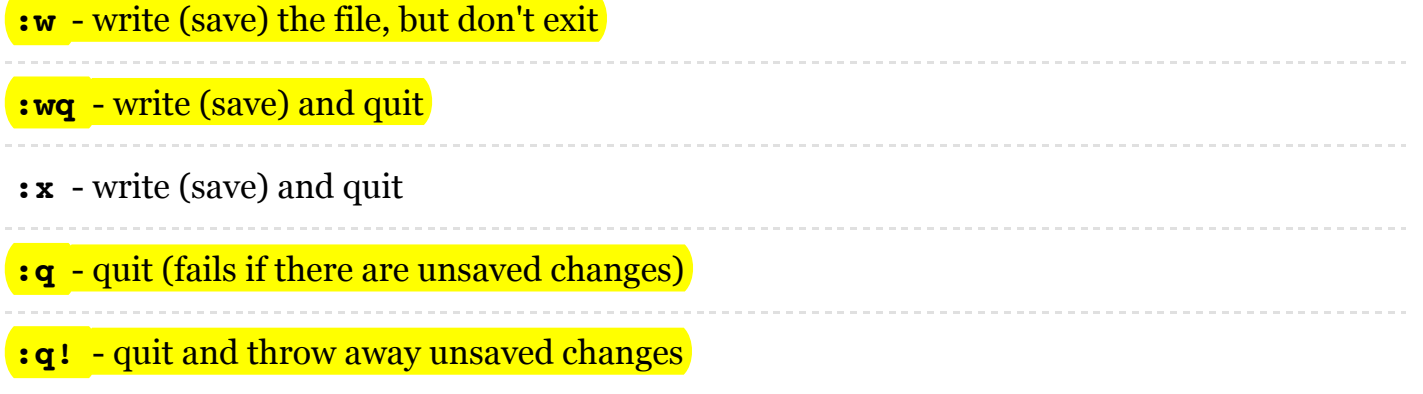

## Search and replace

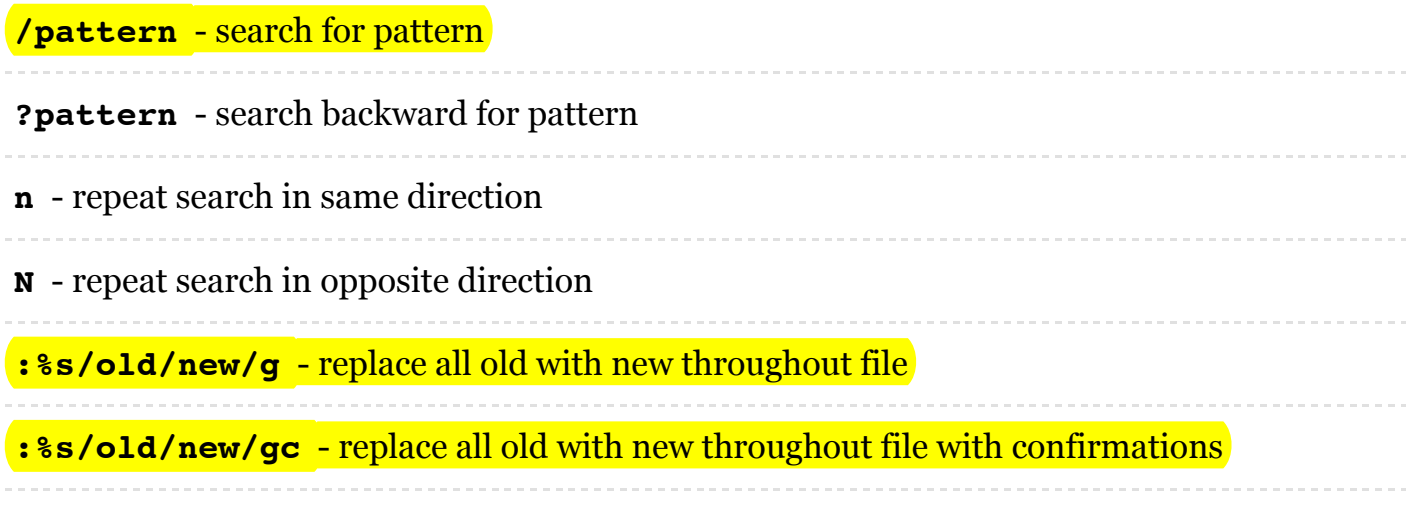

## Working with multiple files

**:e**filename - edit a file in a new buffer

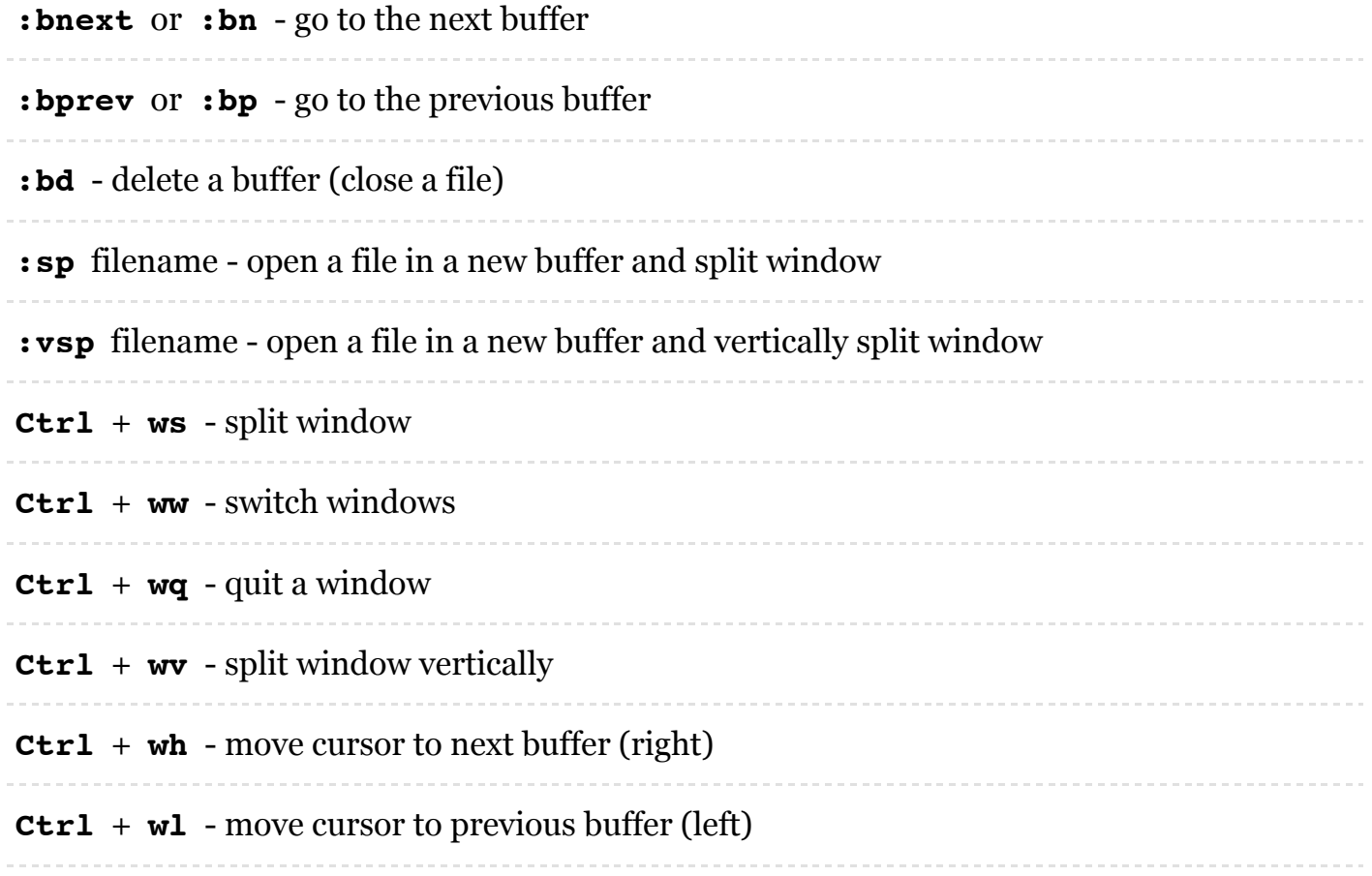

## Tabs

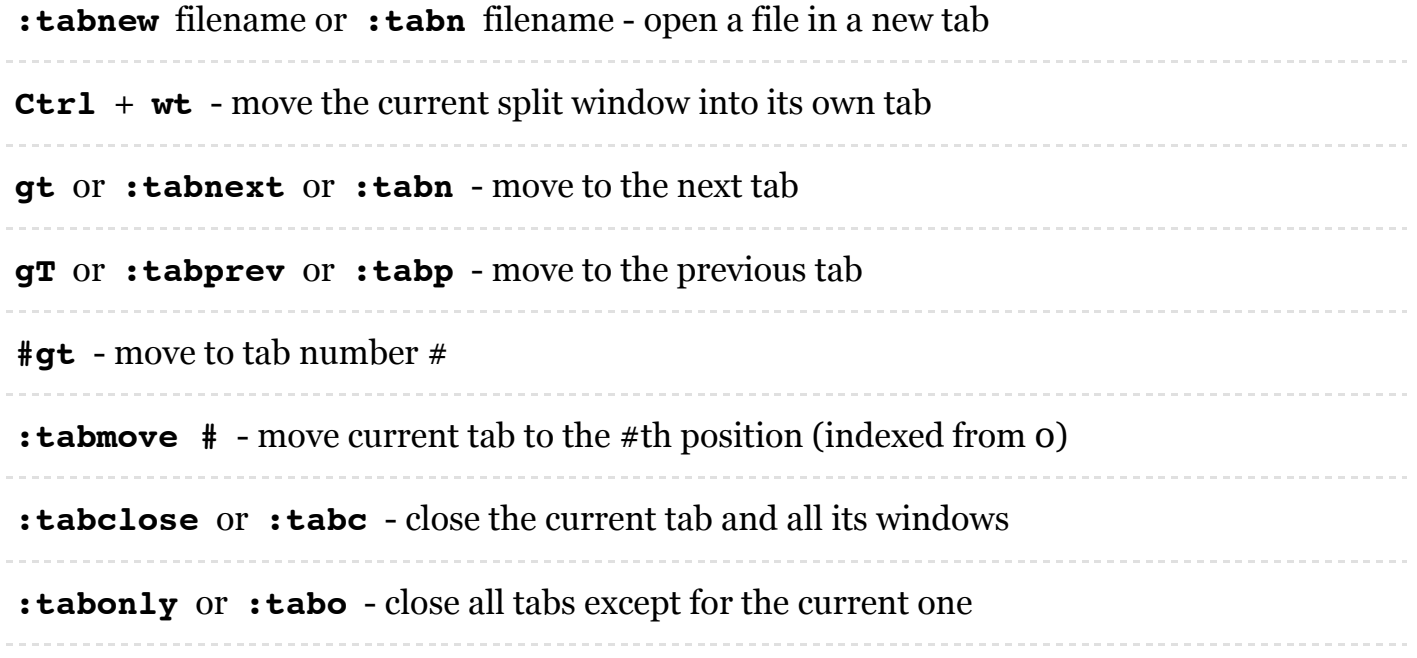

#### <span id="page-4-0"></span>Additional Resources

#### Languages

[日本語](http://vim.rtorr.com/lang/ja/)

[Français](http://vim.rtorr.com/lang/fr_fr/)

Português - Brasil [\(Incomplete\)](http://vim.rtorr.com/lang/pt_br/)

[English](http://vim.rtorr.com/)

#### About the vim cheat sheet

This project aims to be one of the most accesable vim guides available. We made sure to support mobile, desktop, and other [languages](#page-4-0)

You can read (and help improve) about how to contribute by viewing our [README.](https://github.com/rtorr/vim-cheat-sheet/blob/master/README.md) There you can see how to set up this project or how to contribute a new language. Here is a big thank you to our [contributors](https://github.com/rtorr/vim-cheat-sheet/graphs/contributors)!

This project is lisensed under The MIT [License](https://github.com/rtorr/vim-cheat-sheet/blob/master/License.txt) (MIT).

#### Other Places to find this document

This document was embeded in [DuckDuckGo.](https://duckduckgo.com/?q=vim+cheat+sheet)

Checkout the source on [Github](https://github.com/rtorr/vim-cheat-sheet)